## **HOWTO VIEWAND PROVE YOUR EUSS STATUS**

If you are an EU, EEA or Swiss citizen living in the UK and applied to the EU Settlement Scheme (EUSS)

## STEP 1

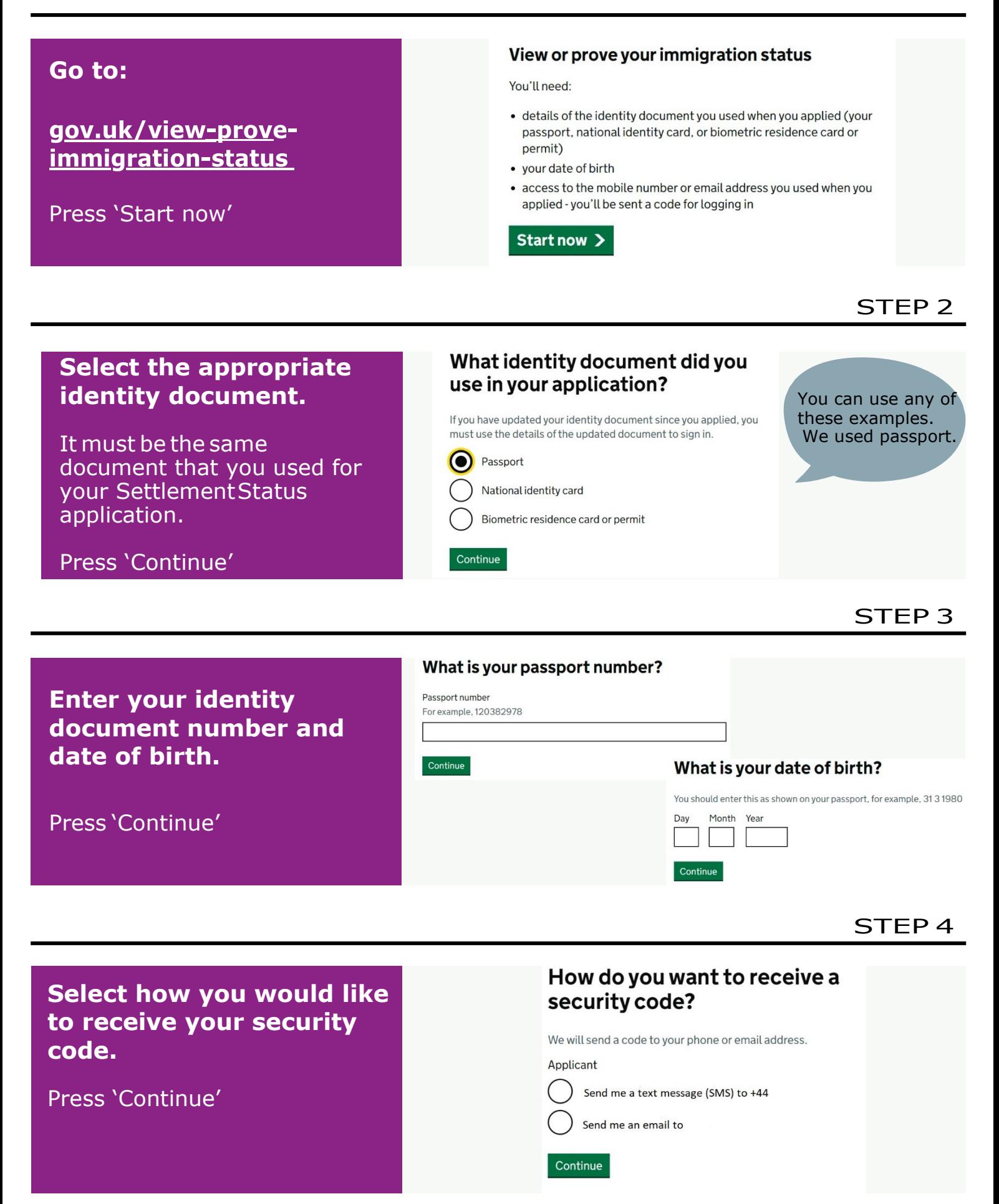

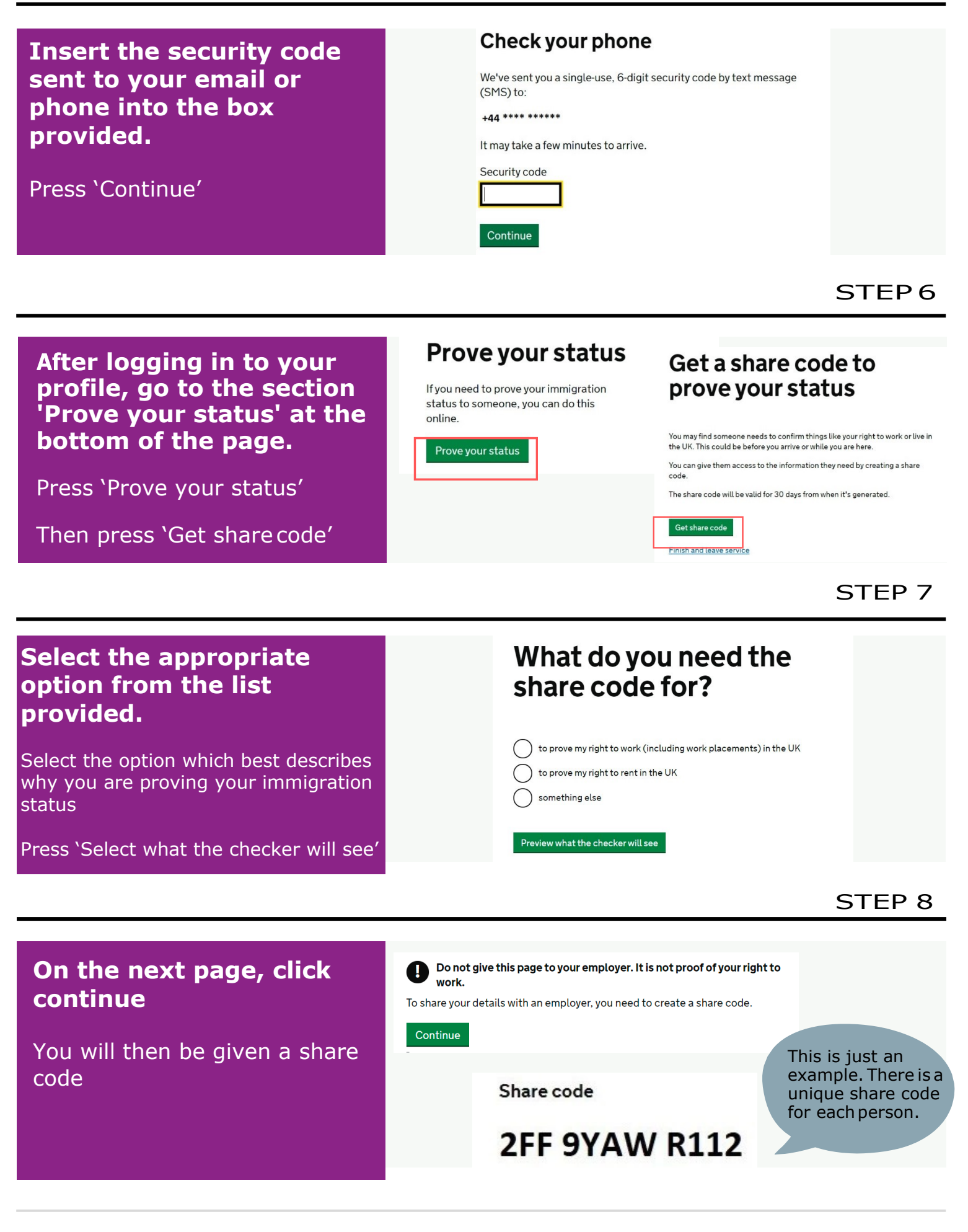

**Foranyqueries,pleasecontactusat: [EUSSBirmingham@birmingham.gov.uk](mailto:EUSSBirmingham@birmingham.gov.uk)**

**or visit our website: [www.birmingham.gov.uk/eussbirm](http://www.birmingham.gov.uk/eussbirm)**

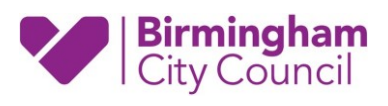